## **CUADRO FASE FINAL SUB 8**

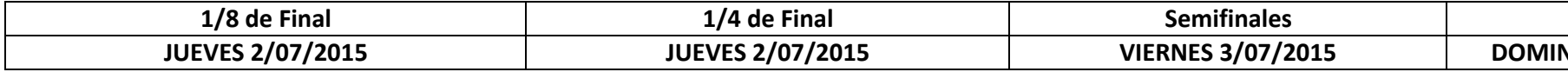

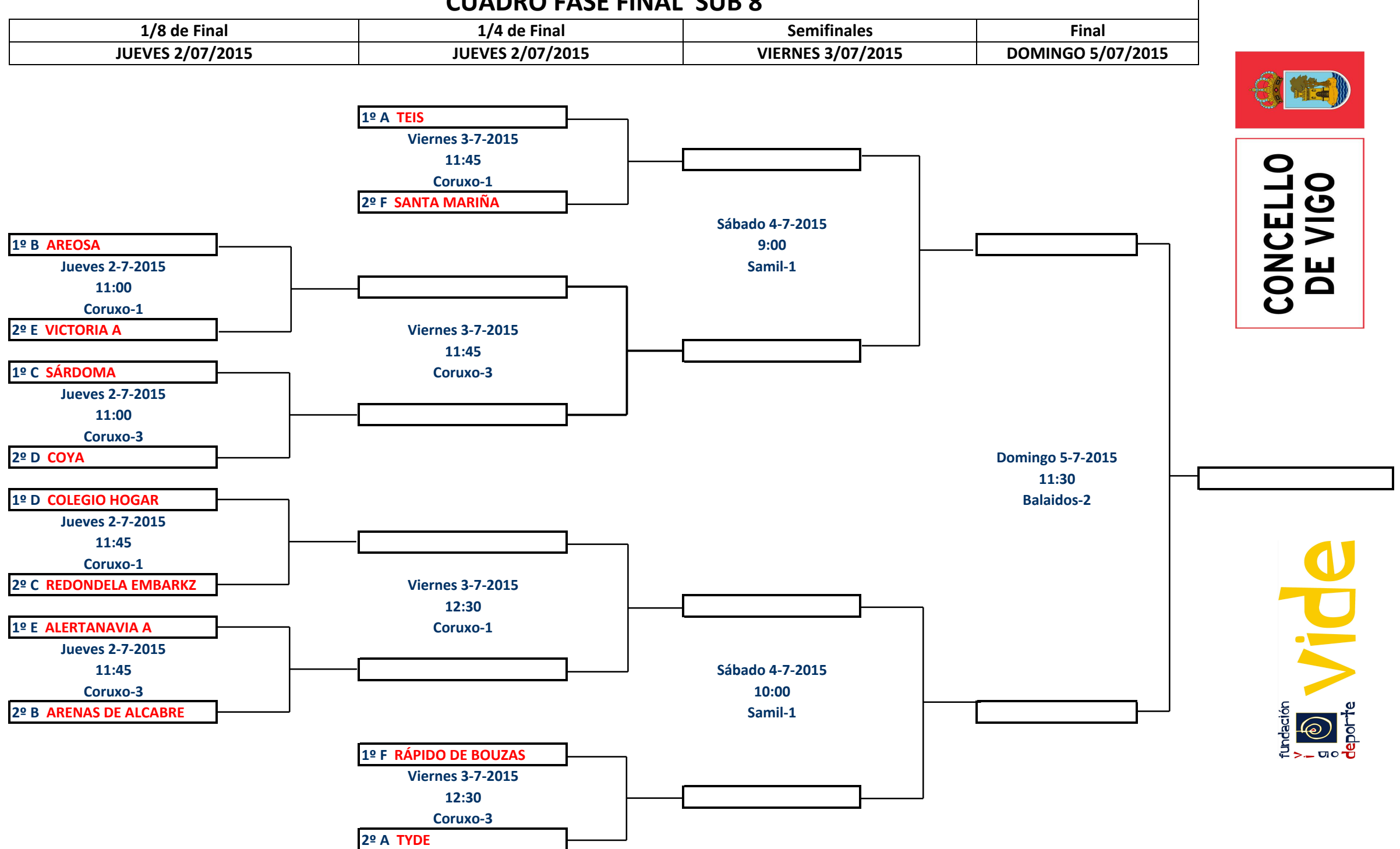

VISO SON CUP P